## **Componentes (CCTCP943)**

Esta documentação é válida para todas as versões do Consistem ERP.

## **Pré-Requisitos**

Não há.

## **Acesso**

**Atenção:** esta rotina auxiliar pode ser acessada por diferentes programas de diversos módulos do sistema Consistem. Módulo: Custos - Apuração Têxtil

Grupo: Apuração de Custos

[Tempo por Operação/Produto - Confecção \(CCTAD015\)](https://centraldeajuda.consistem.com.br/pages/viewpage.action?pageId=86977355)

Grid 2

## **Visão Geral**

O objetivo desta rotina é realizar a seleção de componentes de engenharia da confecção por classificação para utilização no programa [Consulta de](https://centraldeajuda.consistem.com.br/pages/viewpage.action?pageId=86972446)  [Seleção de Engenharias \(CCTCP940\)](https://centraldeajuda.consistem.com.br/pages/viewpage.action?pageId=86972446).

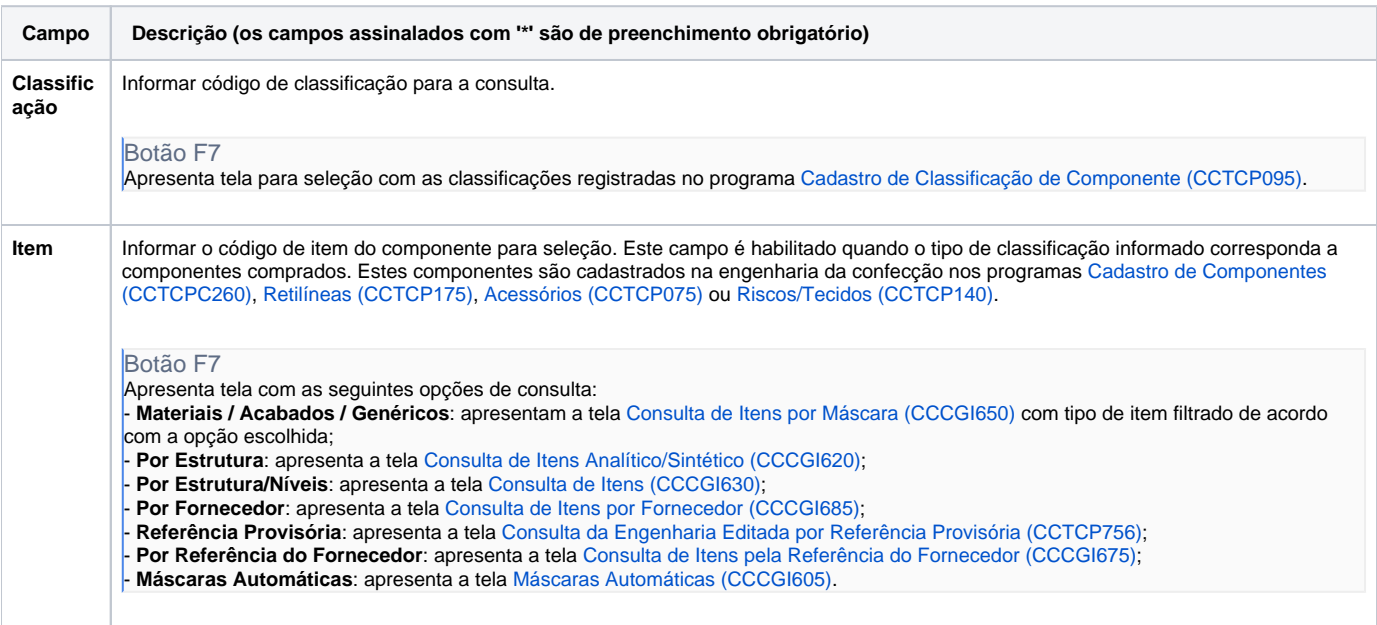

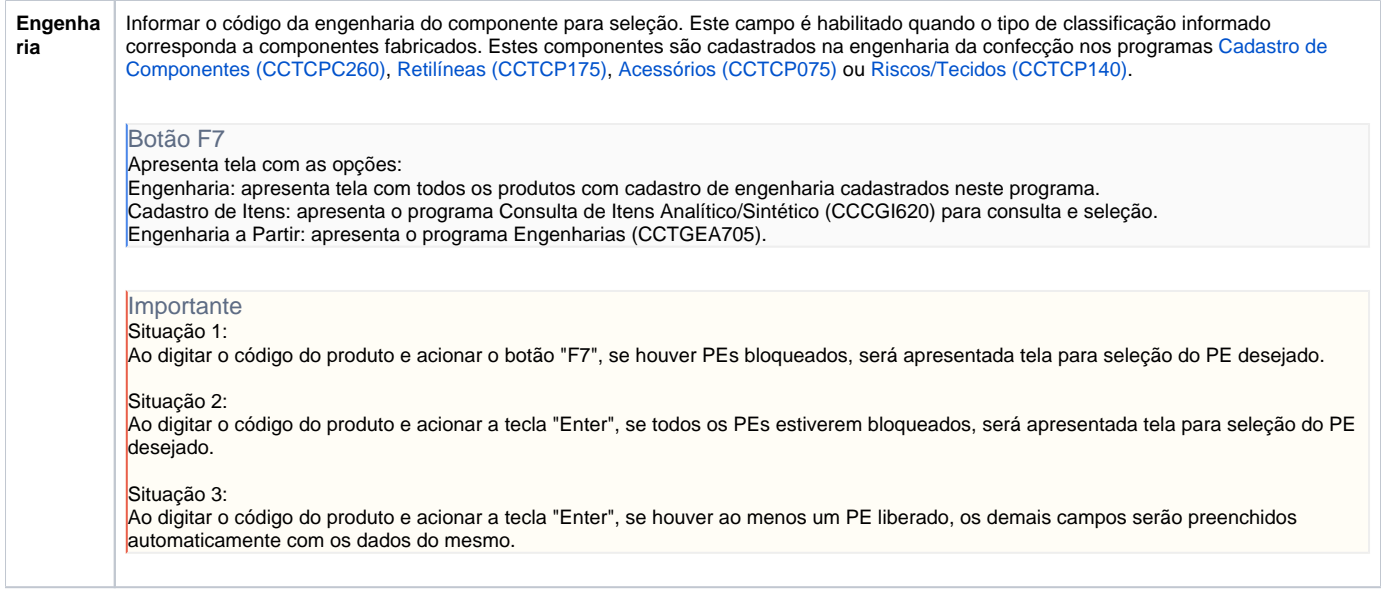

Atenção

As descrições das principais funcionalidades do sistema estão disponíveis na documentação do [Consistem ERP Componentes.](http://centraldeajuda.consistem.com.br/pages/viewpage.action?pageId=56295436) A utilização incorreta deste programa pode ocasionar problemas no funcionamento do sistema e nas integrações entre módulos.

Exportar PDF

Esse conteúdo foi útil?

Sim Não